#### WinEUR IZI-REPORT

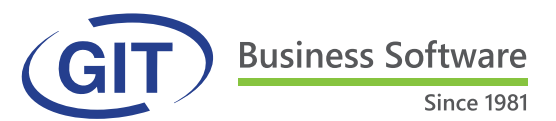

# WinEUR IZI-REPORT Vos données WinEUR au coeur d'Excel

WinEUR IZI-REPORT est un module qui offre la possibilité de créer des rapports sous Excel en lien direct avec vos données comptables dans WinEUR. Utilisez les champs et formules auxquels vous êtes habitués pour optimiser vos tableaux de bord actuels : vous n'avez pas besoin de compétences informatiques spécifiques. Ces rapports se construisent de manière dynamique : une fois créés, ils seront automatiquement mis à jour en un clic dès la saisie de nouvelles données comptables dans WinEUR.

### LES POINTS FORTS DU PRODUIT

- Un gain de temps notable
- Aucune exportation, aucune nouvelle saisie, aucun reformatage, pas de copier-coller
- Affichage direct des mouvements d'un compte depuis Excel
- Lien direct avec l'analytique, les budgets et l'archivage (affichage des pièces comptables attachées aux écritures)
- Personnalisation libre de votre rapport sous Excel avec les informations comptables WinEUR

## Caractéristiques techniques

#### **GENERALITES**

- ou encore analytiques
- Possibilité de visionner les pièces comptables attachées · Insertion des budgets existants dans WinEUR aux écritures
- Insertion des soldes de comptes et de sélection de comptes
- Insertion des monnaies
- Lien direct avec les données du Grand-Livre, des budgets Possibilité d'ajouter des formules mais aussi des mouvements débits/crédits
	-
	- Sans être utilisateur WinEUR, les mouvements de comptes pourront être affichés dans Excel, tout comme les pièces comptables archivées
	- WinEUR IZI-REPORT respecte bien entendu les droits d'accès établis dans WinEUR.

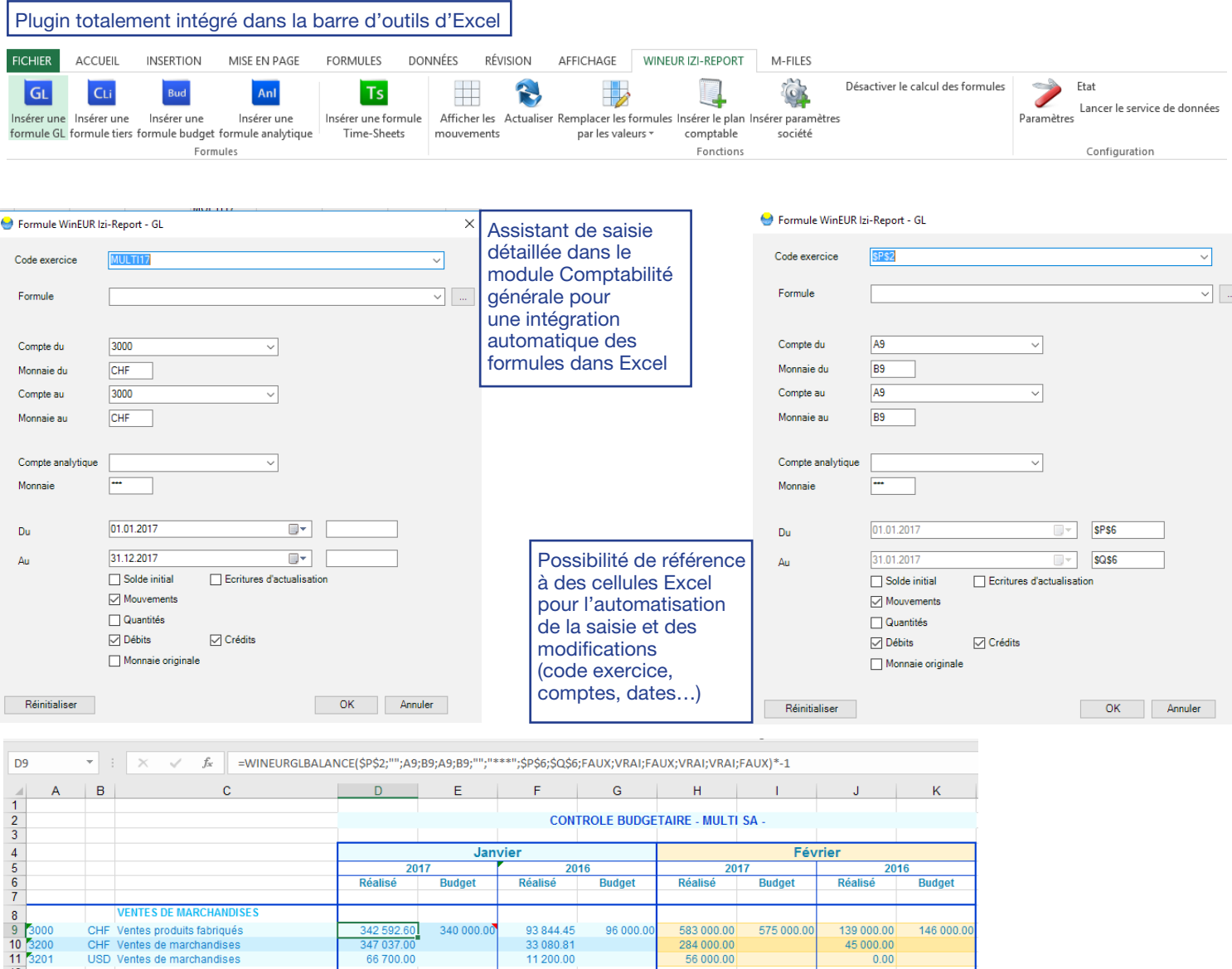

Intégration automatique des formules dans Excel

756 329,60

138 125.26

923,000.00

**Total Ventes de marchandise** 

swiss made Microsoft CİTRIX software

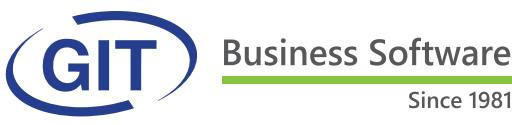

Route de la Galaise 11B . CH 1228 Plan-les-Ouates Tél. : +41 22 309 39 88 . ventes@git.ch

184,000.00